Melodie: Hans Puls 1962<br>Satz: sdg 2010 (Shuffle-or-Straight-Version) Melodie urheberrechtlich geschützt. Selbst ergänzen oder auswendig!

## Hilf, Herr meines Lebens<br>Instrumental- und Singstimmen in Eb-Stimmung

(Tempo ca. 112 bpm)

STRAIGHT or SHUFFLE

Vorspiel: ganzes Lied

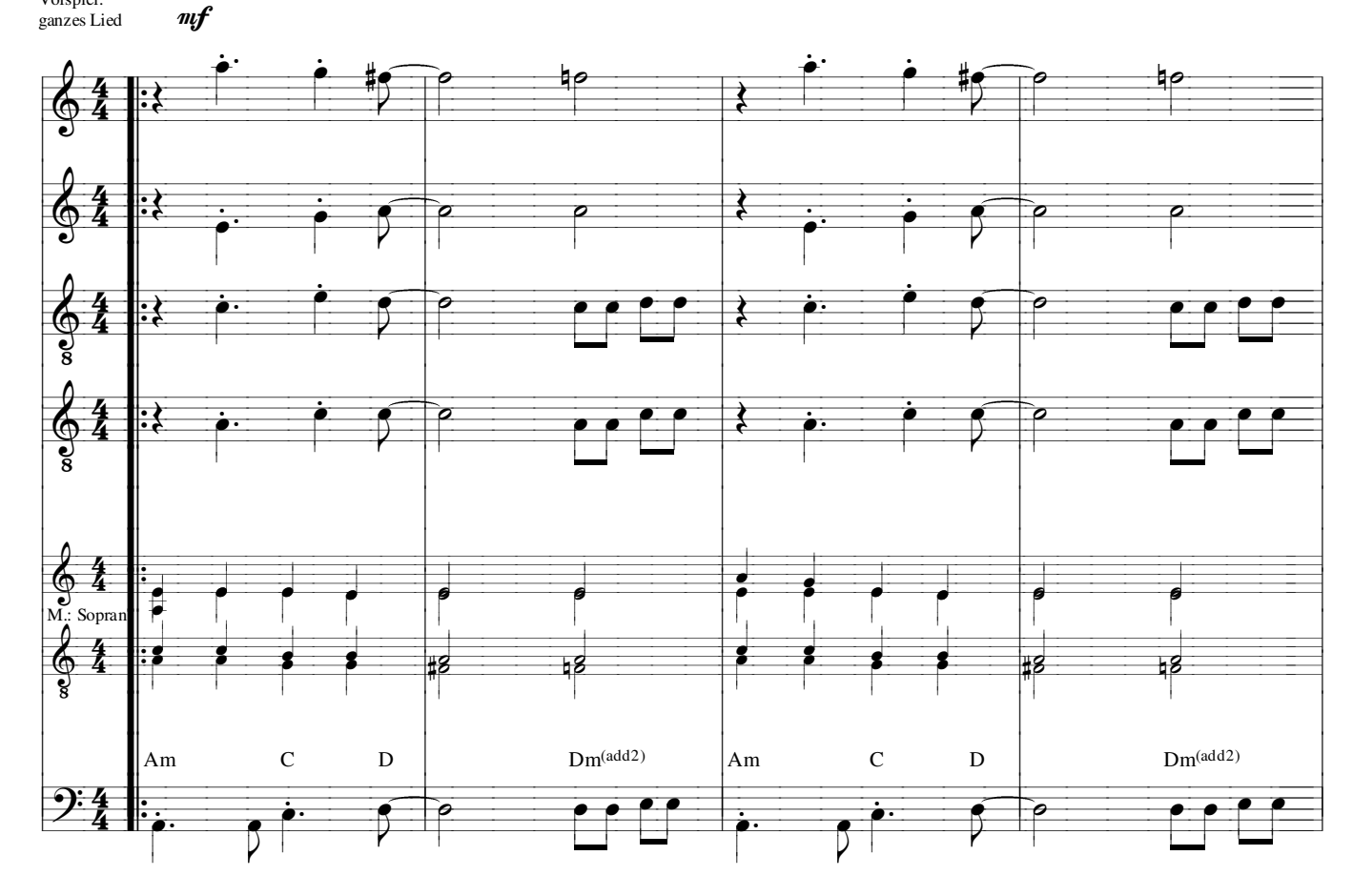

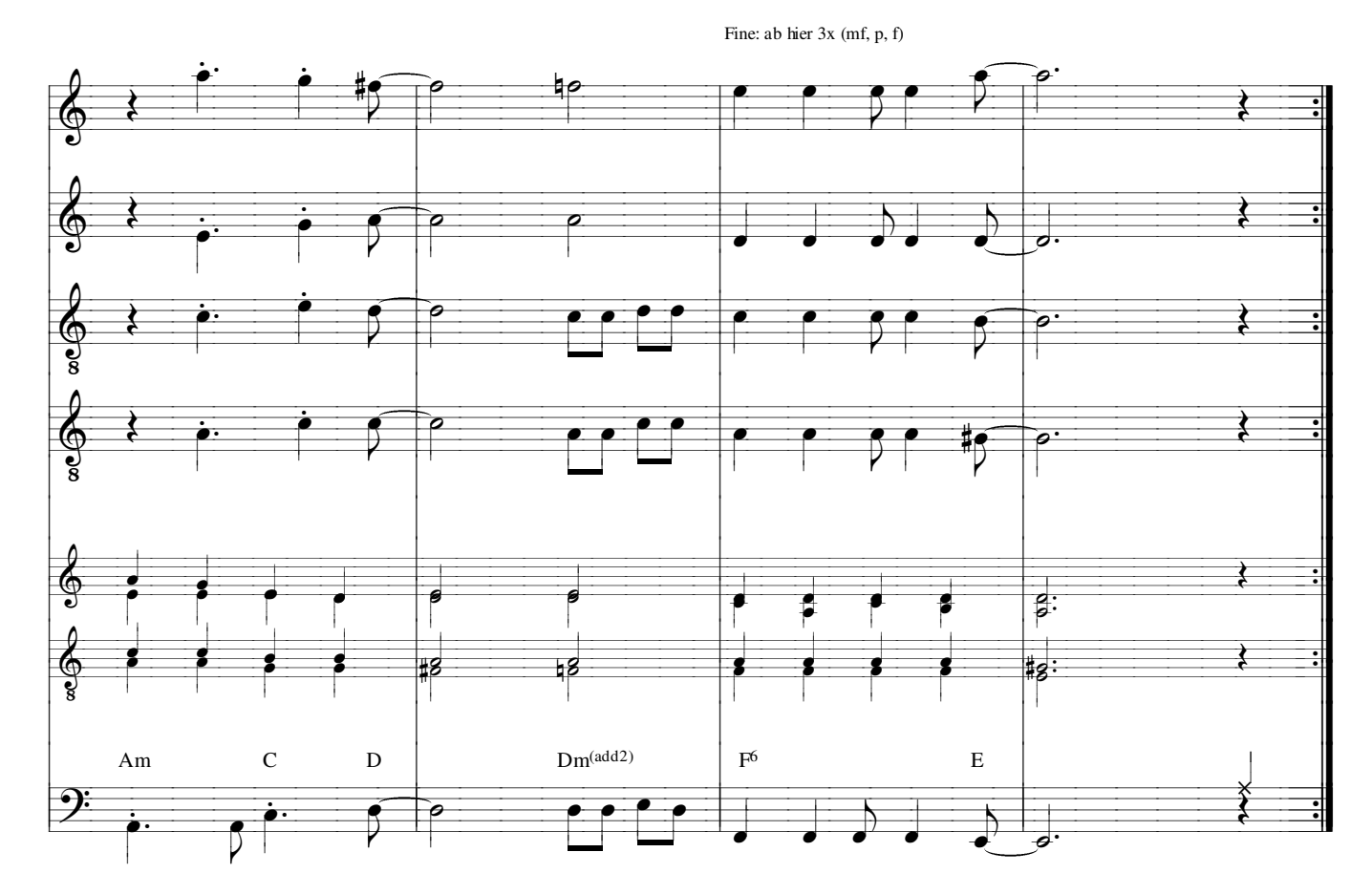